## **UNIVERSITI MALAYSIA PERLIS**

OPEN BOOK EXAM 1 (ONLINE) Semester 2 Sidang Akademik 2021/2022

April 2022

## **NDJ10703 –Object Oriented Programming [Pengaturcaraan Berasaskan Objek]**

Masa: 1 Jam 30 Minit

Please make sure that this examination paper has **Three (3)** printed pages including this front page and appendix before you start the examination.

*[Sila pastikan kertas peperiksaan ini mengandungi Tiga (3) mukasurat yang bercetak termasuk muka hadapan dan lampiran sebelum anda memulakan peperiksaan ini.]*

Answer **ALL** questions.(30 Marks) *[Jawab SEMUA soalan-soalan.(30 Markah)]*

## **Question 1**

*[Soalan 1]*

(a) Given the UML class diagram in figure 1, class Car is shown inherited from class Transport.

*[Diberikan diagram kelas UMLdalam Rajah 1,,kelas Kereta menunjukkan menurun daripada kelas pengangkutan.]* 

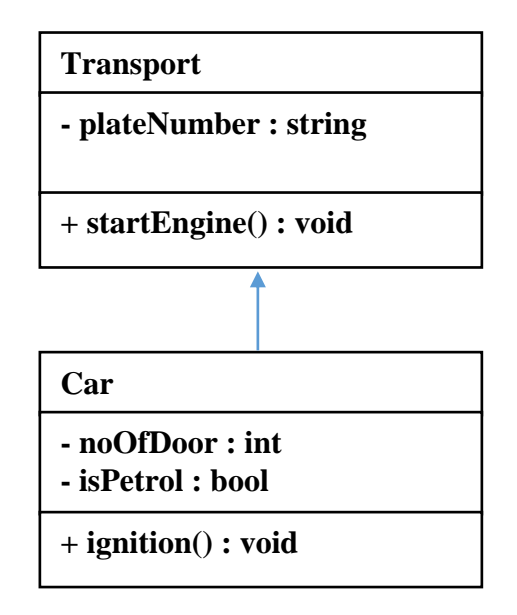

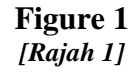

(i) Describe inheritance and encapsulation concept in Object Oriented Programming(OOP). *[Huraikan konsep Pewarisan dan Pengkapsulan dalam Pengaturcaraan Berasaskan Objek.]*

(4 Marks/*Markah*)

(ii) Define the class Car in C++. Briefly explain the code using comment. *[Defisikan kelas kereta dalam C++.Terangkan secara ringkas menggunakan komen.]* 

(4 Marks/*Markah*)

(iii) If function startEngine() is to display " Engine started !" on screen and function ignition() is to display "Ignition ON !", Modify the code for the two functions. *[Sekiranya fungsi startEngine() adalah untuk memaparkan "Engine Started!"di skrin dan fungsi ignition() adalah untuk memaparkan "Ignition ON!",Ubahsuai kod bagi dua fungsi tersebut.]*

(10 Marks/*Markah*)

….3/-

(b) Figure 2 shows code how function multiplier() is written. *[Rajah 2 menunjukkan kod bagaimana fungsi multiplier() di tulis.]*

int multiplier (int a, int b) { return a\*b; }

## **Figure 2** *[Rajah 2]*

(i) Write a code to calculate  $3$  times  $4$  times  $5$  using call function multiplier() to obtain the answer.

*[Tuliskan kod untuk mengira 3 darab 4 darab 5 menggunakan panggilan fungsi multiplier() untuk mencapai jawapan tersebut.]*

(4 Marks/*Markah*)

(ii) Modify the function multiplier above so that it can calculate multiplication of 2, 3, 4, or 5 integers.

*[Ubahsuai Fungsi multiplier di atas supaya fungsi tersebut boleh mengira pendaraban bagi 2,3,4 atau 5 integer.]*

(8 Marks/*Markah*)